## Danksagen wir alle Gott

nach der Weihnachtssequenz "Grates nunc omnes" bei Johann Spangenberg 1545

Heinrich Schütz (1585-1672)

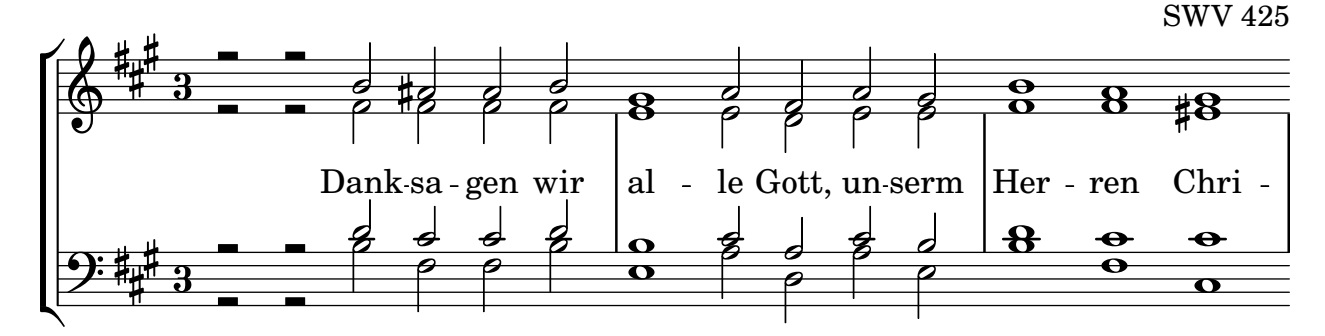

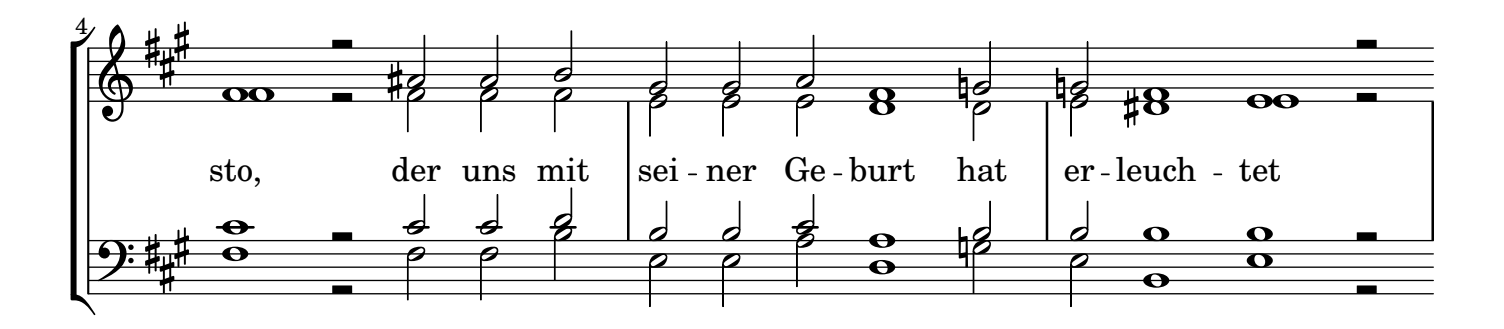

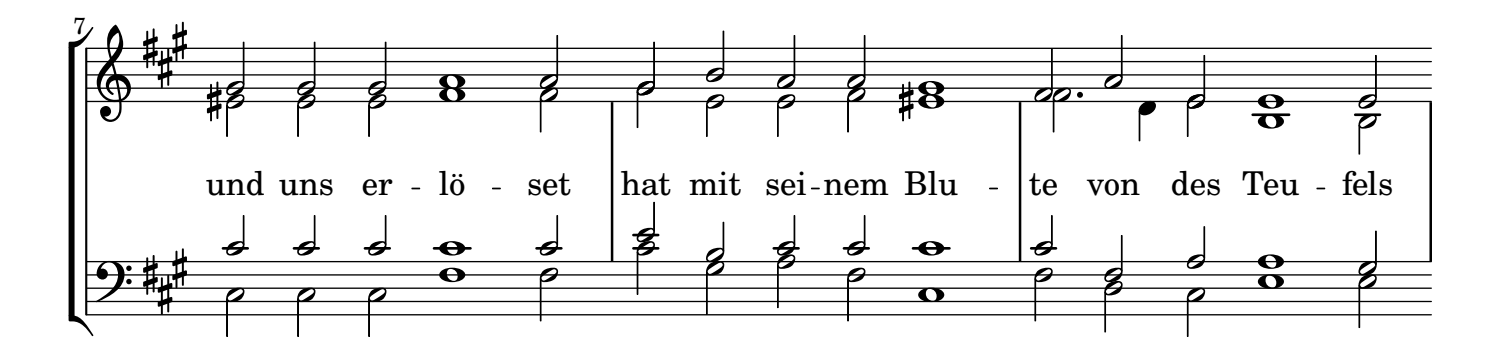

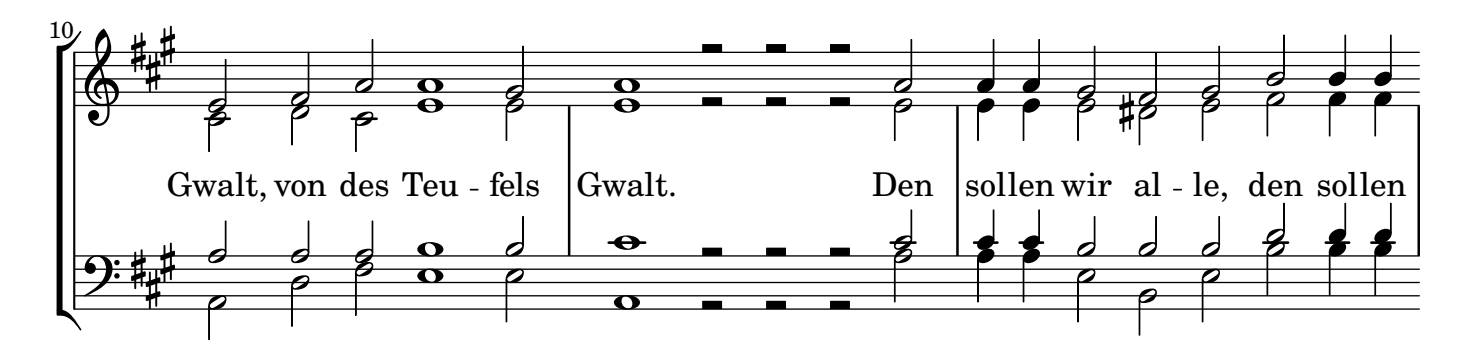

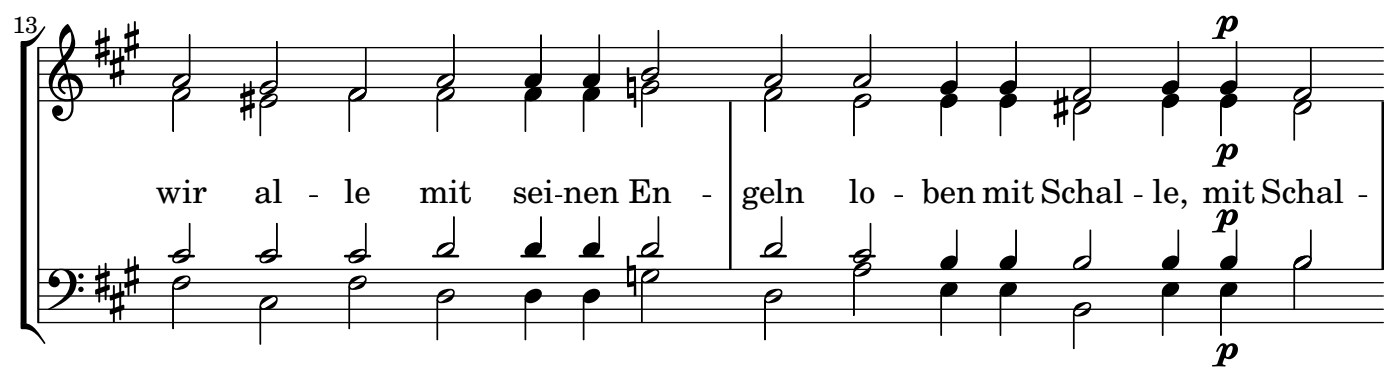

J.B. 1. 12. 2022

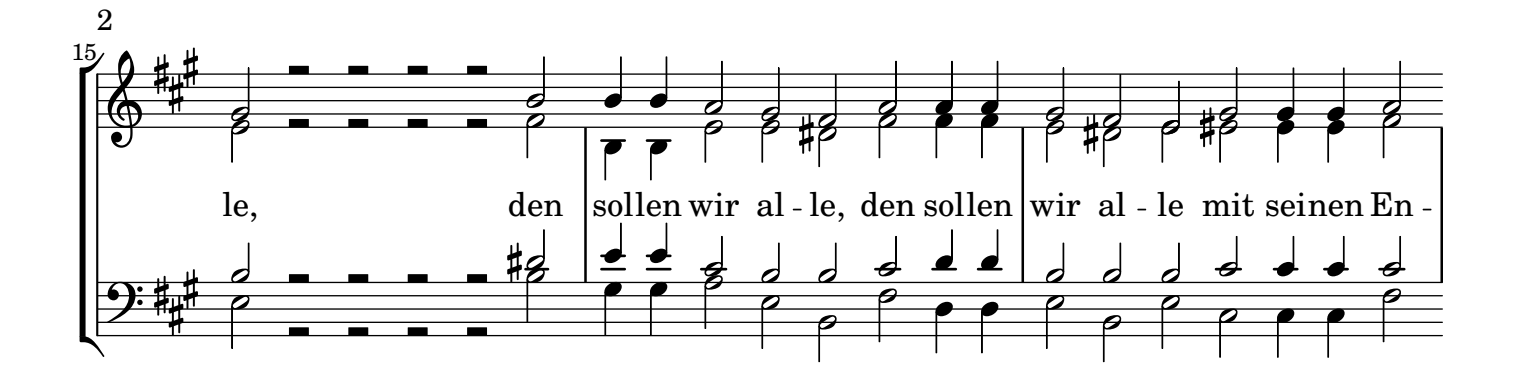

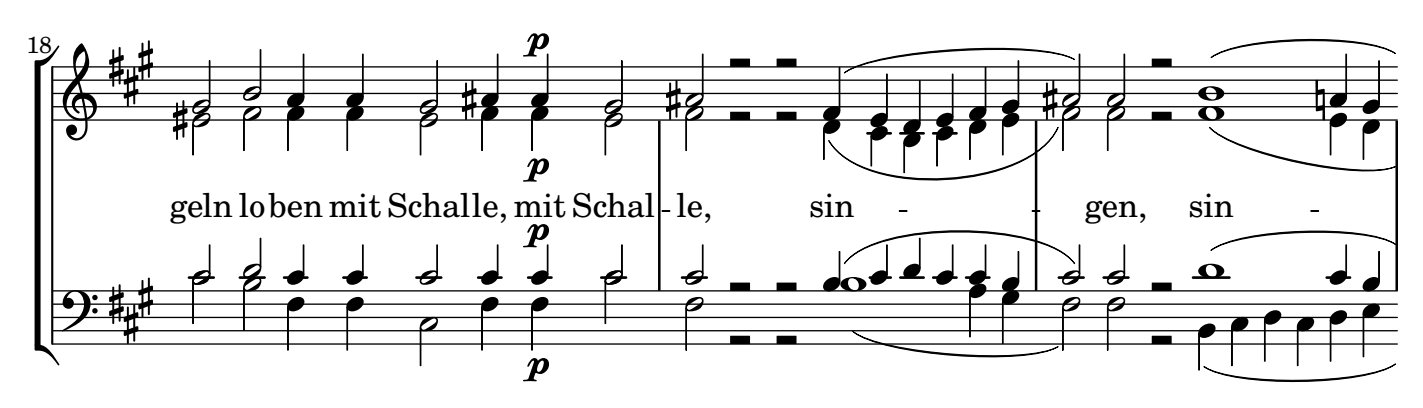

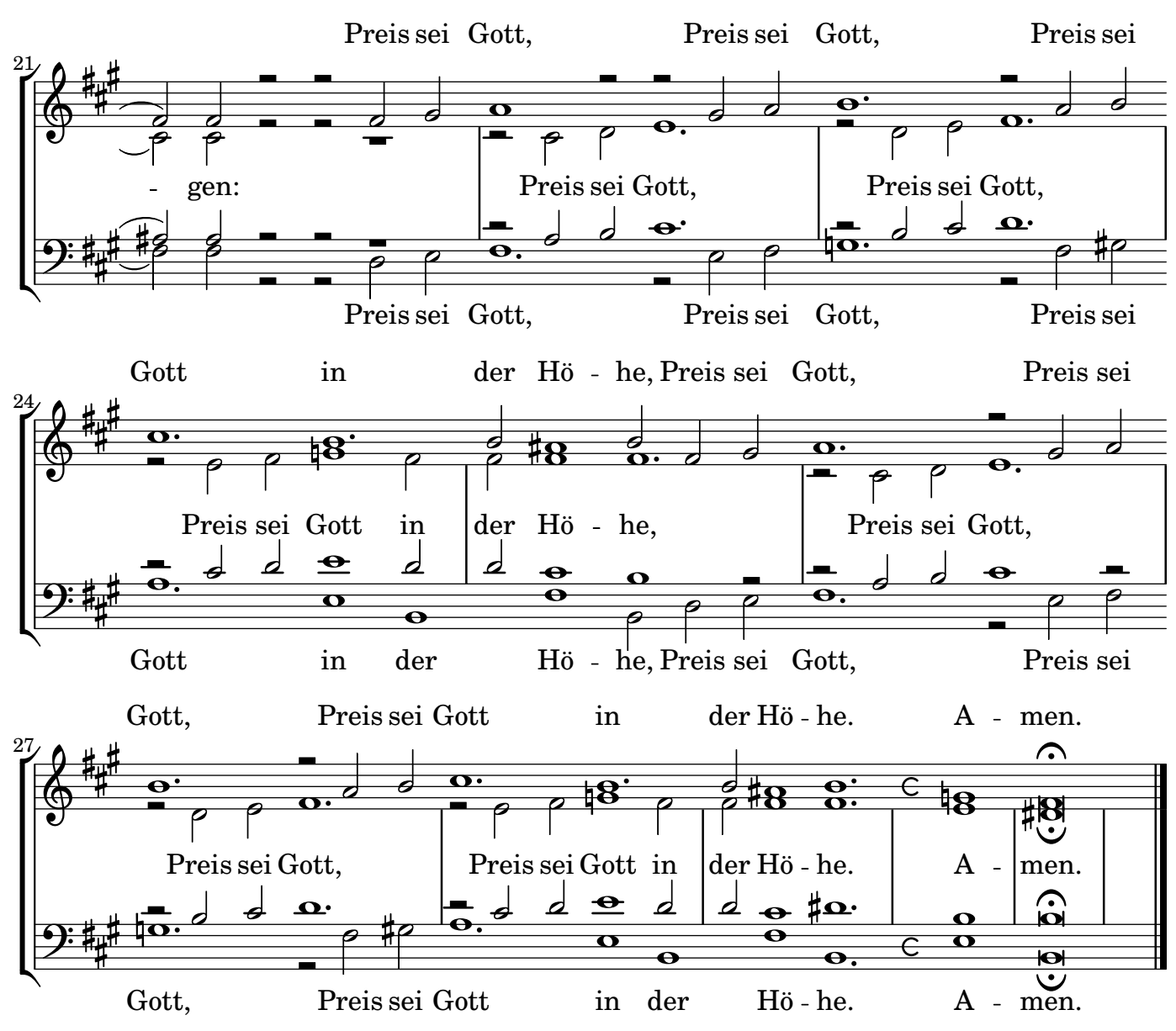

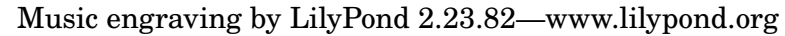